## Lista Suplementar 2

Nícolas André da Costa Morazotti

30 de Março de 2020

## Questão 1

Duas superfícies planas horizontais estão separadas por uma distância d. A superfície de cima tem densidade de carga σ, e a de baixo tem densidade −σ. Desenhe as linhas de força nas três regiões do espaço: entre as superfícies, acima da superior e abaixo da inferior. Calcule a diferença de potencial entre as superfícies.

Vamos colocar o centro do sistema de coordenadas de forma que as placas estejam em  $\pm d/2$ . Como sabemos, seus campos são constantes. Então, a placa de cima gera um campo  $\hat{z}\sigma/2\varepsilon_0$  para  $z > d/2 e -\hat{z}\sigma/2\varepsilon_0$  para  $z < d/2$ . De forma similar, a placa de baixo gera um campo de mesmo módulo, mas sentidos distintos:  $-\hat{z}\sigma/2\varepsilon_0$  para  $z > -d/2$  e  $\hat{z}\sigma/2\varepsilon_0$  para  $z < -d/2$ . Então, temos três regiões: abaixo da placa de baixo, o campo é  $\sigma/2\varepsilon_0(-\hat{z}+\hat{z})=0$ . Acima da placa de cima,  $\sigma/2\varepsilon_0(\hat{z}-\hat{z})-0$ . Entre as placas,  $\sigma/2\varepsilon_0(-\hat{z}-\hat{z})=-\hat{z}\sigma/\varepsilon_0$ .

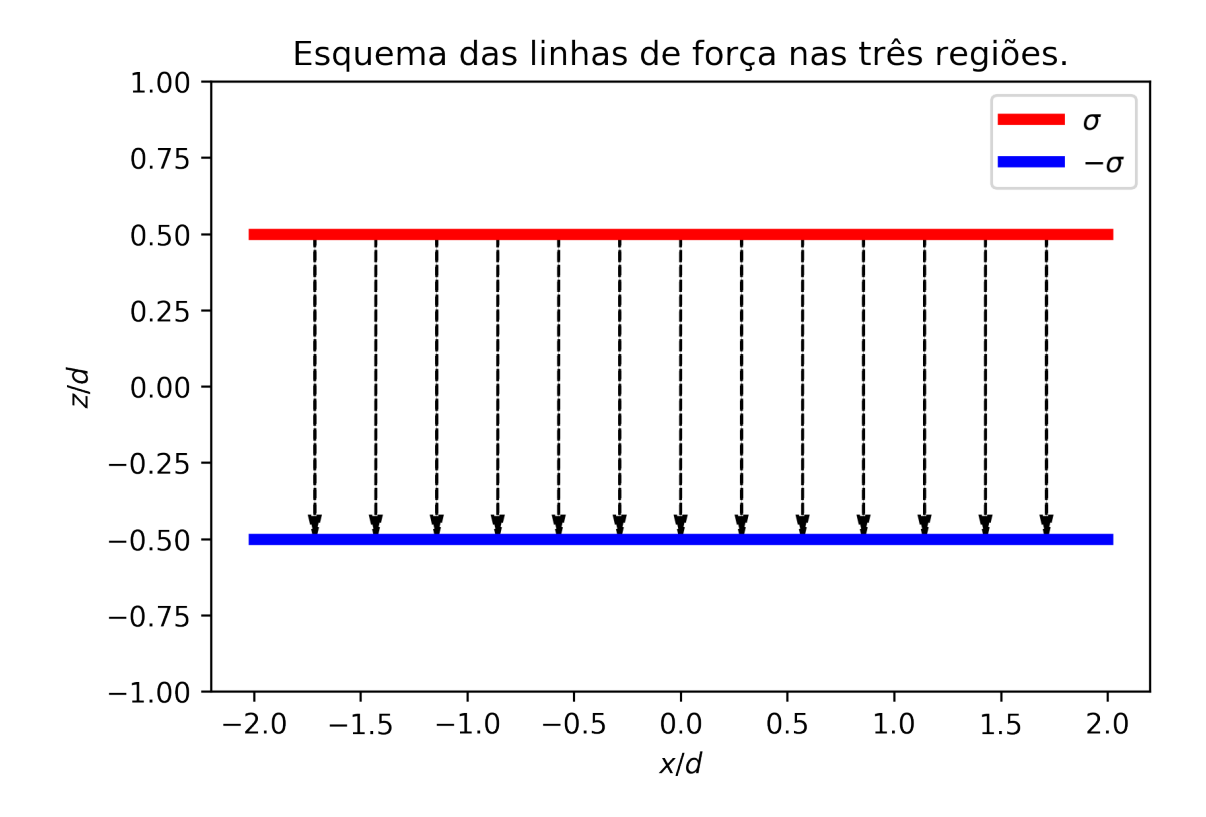

Para calcular a diferença de potencial entre as cargas, podemos utilizar a integral  $V(A)-V(B)$  =  $-\int_B^A \mathbf{E} \cdot d\mathbf{r}$ , onde A é um ponto na placa de cima, B é um ponto na placa de baixo, com mesmo

 $(x, y)$  para que possamos fazer um caminho retilíneo com  $d\mathbf{r} = -\hat{z}dz$ . A integração ocorre então de −d/2 a d/2. Então,

$$
V(cima) - V(baixo) = -\int_{baixo}^{cima} \mathbf{E} \cdot d\mathbf{r}
$$

$$
= -\frac{\sigma}{\varepsilon_0} \int_{-d/2}^{d/2} dz
$$

$$
= -\frac{\sigma d}{\varepsilon_0}.
$$

## Questão 2

plt.ylabel(r'z/2d')

plt.show()

Um dipolo tem momento  $\mathbf{p} = (2qd)\hat{z}$ . Desenhe as linhas de força que saem e entram no dipolo.

```
import numpy as np
import matplotlib.pyplot as plt
from matplotlib.pyplot import figure
figure(dpi=300,figsize=(6,3))
d=0.5
Z, Y = np.mgrid[-1.5:1.5:100j, -4:4:100j]
U = Y/(Y*x2 + (Z-d)**2)**(3/2) - Y/(Y*x2 + (Z+d)**2)**(3/2)V = (Z-d)/(Y*x + (Z-d)**2)**(3/2) - (Z+d)/(Y*x + (Z+d)**2)**(3/2)plt.arrow(0,-d,0,2*d,length_includes_head=True, head_width=0.05,ec='k',fc='k')
plt.streamplot(Y, Z, U, V, density=[1.5, 1],color=V,cmap='autumn')
plt.title(r'Diagrama das linhas de força de um dipolo, de distância $2d$, em $x=0$')
plt.xlabel(r'y/2d')
```
Diagrama das linhas de força de um dipolo, de distância 2d, em  $x = 0$ 

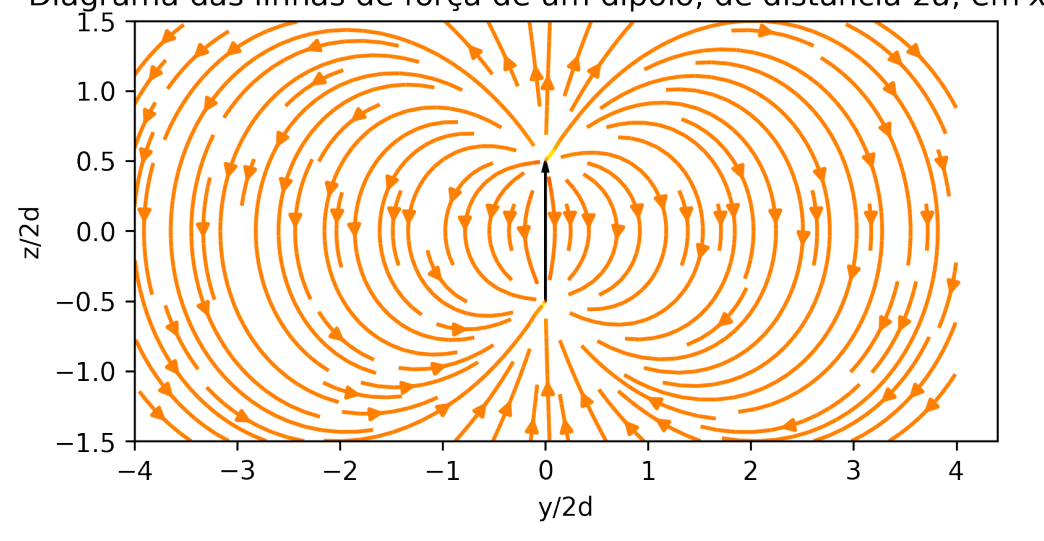

### Questão 3

Calcule o campo elétrico produzido pelo dipolo do item  $(2)$  no ponto com coordenadas  $(x, y, 0)$ . Sugestão: o campo elétrico no plano  $z = 0$  é paralelo a  $\hat{z}$ . Basta calcular  $\partial V/\partial z$ .

O potencial de um dipolo  $\mathbf{p} = 2q d\hat{z}$  pode ser escrito como

$$
V(\mathbf{r}) = \frac{\mathbf{p} \cdot \mathbf{r}}{4\pi\varepsilon_0 |\mathbf{r}|^3}
$$
 (1)

$$
=\frac{pz}{4\pi\varepsilon_0|\mathbf{r}|^3} \tag{2}
$$

$$
=\frac{pz}{4\pi\varepsilon_0(x^2+y^2+z^2)^{3/2}}
$$
\n(3)

$$
\frac{\partial}{\partial z}V(\mathbf{r}) = \frac{p}{4\pi\varepsilon_0(x^2 + y^2 + z^2)^{3/2}} + \frac{pz}{4\pi\varepsilon_0}\frac{\partial}{\partial z}(x^2 + y^2 + z^2)^{-3/2}
$$
(4)

$$
= \frac{p}{4\pi\varepsilon_0(x^2 + y^2 + z^2)^{3/2}} + \frac{pz}{4\pi\varepsilon_0} \frac{(-6)z}{2(x^2 + y^2 + z^2)^{5/2}}
$$
(5)

$$
=\frac{p}{4\pi\varepsilon_0(x^2+y^2+z^2)^{3/2}}-\frac{3pz^2}{4\pi\varepsilon_0(x^2+y^2+z^2)^{5/2}}.\tag{6}
$$

No ponto  $\mathbf{r} = x\hat{x} + y\hat{y}$ , o segundo termo se cancela ao fazer  $z = 0$ . O campo elétrico é então

<span id="page-2-1"></span>
$$
\mathbf{E}(x, y, 0) = -\hat{z} \frac{qd}{2\pi\varepsilon_0 (x^2 + y^2)^{3/2}}.
$$
 (7)

### Questão 4

Calcule o campo elétrico produzido pelo dipolo do item  $(2)$  no ponto com coordenadas  $(0, 0, z)$  a partir da lei de Coulomb aplicada a cada uma das cargas do dipolo.

Colocando a carga  $-2q$  na origem e a carga  $2q$  a uma distância  $d$  da carga negativa, o campo elétrico, pela lei de Coulomb, é

$$
\mathbf{E}(\mathbf{r}) = \frac{2q}{4\pi\varepsilon_0} \left\{ -\frac{\mathbf{r}}{(x^2 + y^2 + z^2)^{3/2}} + \frac{\mathbf{r} - d\hat{z}}{[x^2 + y^2 + (z - d)^2]^{3/2}} \right\}
$$
(8)

$$
\mathbf{E}(0,0,z) = \frac{2q}{4\pi\varepsilon_0} \left[ -\frac{z\hat{z}}{z^3} + \frac{(z-d)\hat{z}}{(z-d)^3} \right]
$$
(9)

$$
=\frac{q\hat{z}}{2\pi\varepsilon_0}\left[-\frac{1}{z^2}+\frac{1}{(z-d)^2}\right].\tag{10}
$$

Podemos expandir o termo  $(z-d)^{-2}$ , utilizando  $d/z \ll 1$ :

$$
(z-d)^{-2} = \frac{1}{z^2}(1-d/z)^{-2} \approx \frac{1}{z^2}(1+2d/z) = \frac{1}{z^2} + 2\frac{d}{z^3}.
$$
 (11)

Substituindo na equação [10,](#page-2-0) temos

$$
\mathbf{E}(0,0,z) \approx \frac{q\hat{z}}{2\pi\varepsilon_0} \left[ -\frac{1}{z^2} + \frac{1}{z^2} + 2\frac{d}{z^3} \right]
$$
(12)

<span id="page-2-2"></span><span id="page-2-0"></span>
$$
=\hat{z}\frac{qd}{\pi\varepsilon_0 z^3}.\tag{13}
$$

#### Questão 5

Calcule o campo elétrico produzido do item (2) no ponto com coordenadas  $(0, 0, z)$  a partir da expressão para o potencial do dipolo.

A partir do potencial do dipolo, temos a expressão [6.](#page-2-1) Veja que as componentes  $\hat{x} \in \hat{y}$  do gradiente são:

$$
\frac{\partial}{\partial x}V(x,y,z) = \frac{\mathbf{p}}{4\pi\varepsilon_0} \cdot \frac{\partial}{\partial x} \frac{x\hat{x} + y\hat{y} + z\hat{z}}{(x^2 + y^2 + z^2)^{3/2}}
$$
(14)

$$
= \frac{\mathbf{p} \cdot \mathbf{r}}{4\pi\varepsilon_0} \left[ -\frac{6x}{2(x^2 + y^2 + z^2)^{5/2}} \right] + \frac{p_x}{4\pi\varepsilon_0 (x^2 + y^2 + z^2)^{3/2}}.
$$
 (15)

Como o dipolo aponta na direção  $z, p_x \equiv 0$ . O primeiro termo, com  $x = 0$ , é 0. De maneira similar, poderíamos ter calculado a componente  $\hat{y}$  do gradiente. A diferença é que teríamos  $6y$  ao invés de 6x, que também se anula, e  $p_y$ , que também é 0. Então só temos a componente z do campo, que é a componente obtida na equação [6.](#page-2-1) Calculando tal equação no ponto (0, 0, z)

$$
\frac{\partial}{\partial z}V(0,0,z) = \frac{2qd}{4\pi\varepsilon_0 z^3} - \frac{3 \cdot 2q dz^2}{4\pi\varepsilon_0 z^5}
$$
(16)

$$
=\frac{qd}{2\pi\varepsilon_0 z^3} - \frac{3qd}{2\pi\varepsilon_0 z^3} \tag{17}
$$

$$
=\frac{qd}{2\pi\varepsilon_0 z^3}(1-3)\tag{18}
$$

<span id="page-3-0"></span>
$$
=-\frac{qd}{\pi\varepsilon_0 z^3}.\tag{19}
$$

Como  $\mathbf{E} = -\nabla V$ , trocamos o sinal da equação [19](#page-3-0) e chegamos à equação [13.](#page-2-2)

#### Questão 6

Uma esfera de raio R tem densidade volumétrica de carga uniforme, igual a  $\rho$ . Encontre o potencial eletrostático em função da distância  $r > R$ , medida a partir do centro da esfera. Sugestão: Fora da esfera, o potencial equivale ao da carga da esfera concentrada em seu centro.

Para fora da esfera, podemos utilizar como se o potencial fosse de uma carga pontual centrada na origem. A carga total da esfera é $Q=4\pi R^3\rho/3.$  Assim,

$$
V(r) = \frac{Q}{4\pi\varepsilon_0} \frac{1}{r}
$$
\n<sup>(20)</sup>

$$
=\frac{\rho}{3\varepsilon_0}\frac{R^3}{r}.\tag{21}
$$

## Questão 7

Repita o problema anterior, mas agora calcule o potencial em função da distância r < R. Sugestão: Dentro da esfera, o campo elétrico é  $E(r) = (1/3\varepsilon_0)\rho r$ . A diferença de potencial entre o ponto a distância r do centro e a superfície da esfera é  $\int_r^R E(r') dr'$ .

Para calcular a diferença de potencial entre um ponto a uma distância r < R do centro da esfera, vamos substituir o campo elétrico  $E(r)$ . Vamos utilizar que o potencial elétrico é um campo escalar contínuo no espaço. Assim, podemos afirmar que  $V(R) = V_{fora}(R)$ .

$$
V(r) - V(R) = \int_r^R E(r') dr'
$$
\n(22)

$$
V(r) - \frac{\rho R^2}{3\varepsilon_0} = \frac{\rho}{3\varepsilon_0} \int_r^R r' dr' \tag{23}
$$

$$
=\frac{\rho}{3\varepsilon_0}\frac{r'^2}{2}\Big|_{r}^R\tag{24}
$$

$$
=\frac{\rho}{6\varepsilon_0}(R^2-r^2)\tag{25}
$$

$$
V(r) = \frac{\rho}{3\varepsilon_0}R^2 + \frac{\rho}{6\varepsilon_0}R^2 - \frac{\rho}{6\varepsilon_0}r^2
$$
\n(26)

$$
=\frac{\rho}{2\varepsilon_0}R^2 - \frac{\rho}{6\varepsilon_0}r^2.\tag{27}
$$

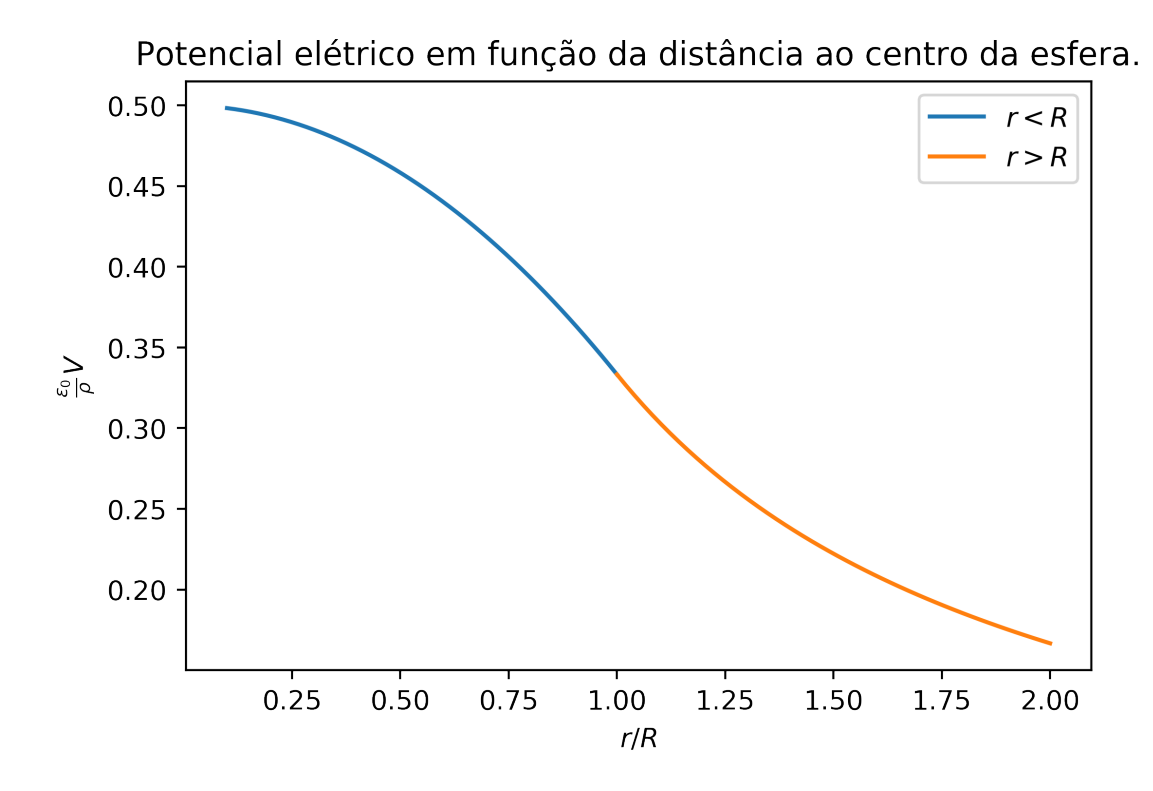

# Questão 8

Uma barra cilíndrica metálica infinita tem raio  $a$  e densidade superficial de carga  $\sigma$ . Encontre o campo elétrico num ponto P fora da barra, a uma distância  $r > a$  do eixo da barra.

Para encontrar o campo elétrico no ponto P, podemos utilizar uma superfície gaussiana cilíndrica

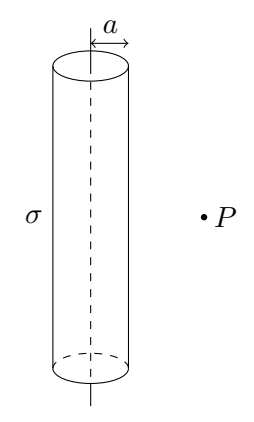

Figura 1: Diagrama das questões 8 e 9.

de altura L e raio r. Pela lei de Gauss,

$$
E2\pi rL = \frac{\sigma 2\pi aL}{\varepsilon_0} \tag{28}
$$

$$
E = \frac{\sigma a}{\varepsilon_0 r} \tag{29}
$$

<span id="page-5-0"></span>
$$
\mathbf{E} = \frac{\sigma a}{\varepsilon_0 r} \hat{r}.\tag{30}
$$

# Questão 9

A partir do resultado da questão anterior, calcule o potencial no mesmo ponto P, isto é, a uma distância  $r < a$  do centro da barra. Sugestão: Tome como referência um ponto  $\overline{O}$  na superfície da barra.

Utilizando o campo da equação [30,](#page-5-0) podemos utilizar um caminho radial que sai da casca cilíndrica e vai até P, de forma que  $d\mathbf{r} = \hat{r} dr$ . Colocando o potencial na casca como nulo (afinal, não podemos zerar o potencial com  $r \to \infty$ ),

$$
V(r) - V(a) = -\int_{a}^{r} \mathbf{E}(r') \cdot d\mathbf{r'}
$$
\n(31)

$$
V(r) = -\frac{\sigma a}{\varepsilon_0} \int_a^r \frac{dr'}{r'}\tag{32}
$$

$$
= -\frac{\sigma a}{\varepsilon_0} \ln(r') \Big|_a^r \tag{33}
$$

$$
= -\frac{\sigma a}{\varepsilon_0} \ln\left(\frac{r}{a}\right). \tag{34}
$$

Internamente ao fio condutor, o campo elétrico é nulo, o que implica que o potencial elétrico é constante.

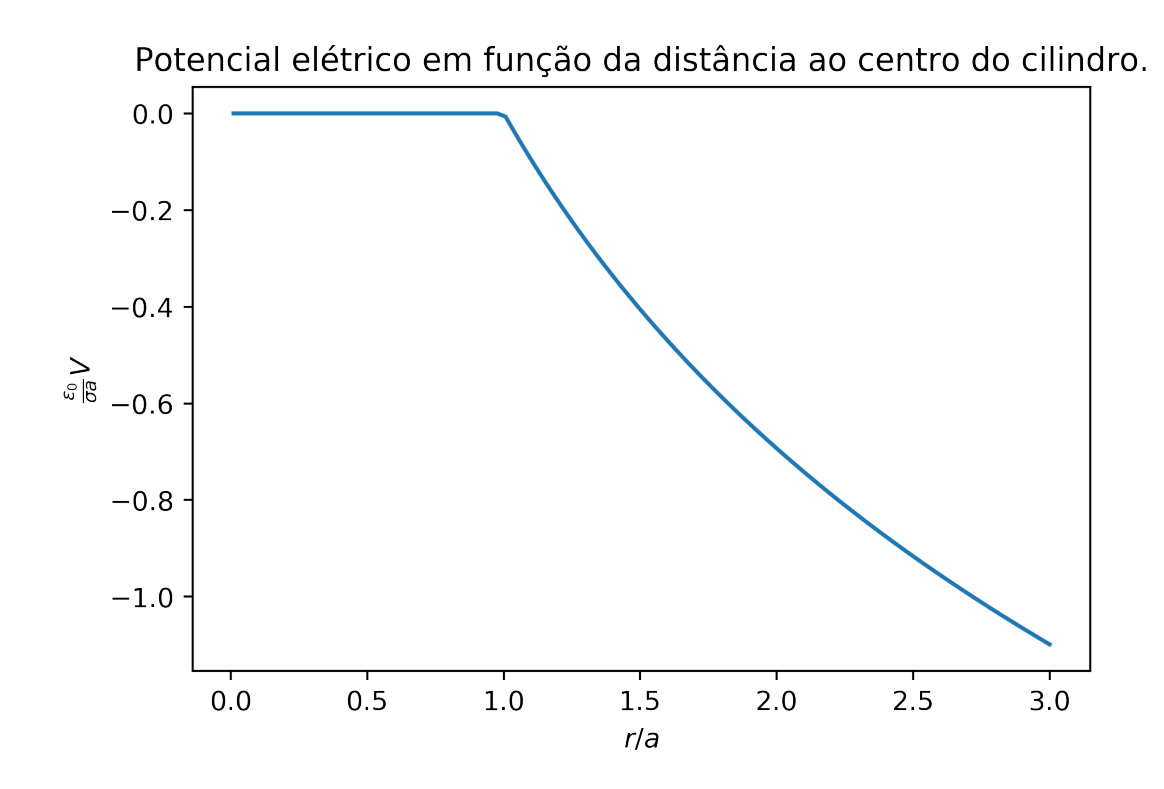

## Questão 10

Um dipolo está imerso num campo elétrico uniforme  $\mathbf{E} = E_0 \hat{z}$ . O centro do dipolo está na origem do sistema de coordenadas. O momento do dipolo está no plano  $yz$  e forma um ângulo  $\theta$  com a direção  $\hat{z}$ . Calcule o torque que o campo elétrico produz sobre o dipolo. Sugestão: Calcule a força que cada carga do dipolo sofre, devida ao campo elétrico, e calcule o torque, que é a soma de  $\mathbf{r}_j \times \mathbf{F}_j$ , onde  $\mathbf{r}_j$  é a posição de cada carga e  $\mathbf{F}_j$  é a força sobre ela.

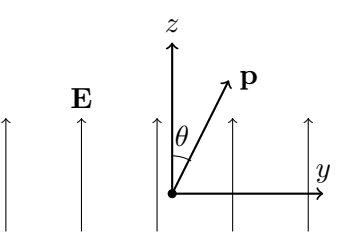

Figura 2: Diagrama do exercício 10.

Vamos chamar a distância entre as cargas de d, e as cargas de q. Uma vez que o centro do dipolo se encontra na origem do sistema de coordenadas, a posição da carga positiva é  $(0, d \sin \theta/2, d \cos \theta/2)$ e a da carga negativa é  $(0, -d\sin\theta, -d\cos\theta)$ . A força que o campo elétrico **E** faz sobre a carga positiva é  $F_+ = \hat{z}E_0q$  e sobre a carga negativa é  $F_- = -\hat{z}E_0q$ . O torque que o campo faz sobre as cargas pode ser escrito como

$$
\tau = \mathbf{r}_{+} \times \mathbf{F}_{+} + \mathbf{r}_{-} \times \mathbf{F}_{-}
$$
\n(35)

$$
= \frac{E_0 q d}{2} [(\sin \theta \hat{y} + \cos \theta \hat{z}) \times \hat{z} + (-\sin \theta \hat{y} - \cos \theta \hat{z}) \times (-\hat{z})]
$$
(36)

$$
=\frac{E_0 q d}{2}[\sin\theta \hat{x} + \sin\theta \hat{x}]
$$
\n(37)

$$
= \hat{x} E_0 q d \sin \theta \tag{38}
$$

$$
= \hat{x} E_0 p \sin \theta \tag{39}
$$

$$
= \mathbf{p} \times \mathbf{E}.\tag{40}
$$